# 1 Retour sur l'arbre de jeu

- 1. Ouvrir le fichier hexapawn\_arbre\_jeu.ods. Combien contient-il de lignes ? Que représente chacune de ces lignes ? Que représentent les nombres de la colonne J?
- 2. Dans la cellule K1, saisir la formule =SOMME.SI.ENS(J2:J135;I2:I135;"B"). Que signifie ce résultat ? Que retrouve-t-on ?
- 3. Dans la cellule L1, saisir une formule similaire pour les noirs. Conclusion ?
- 4. Dans la cellule, M1, calculer la somme des cellules K1 et L1. Que retrouve-t-on ?

# 2 Jouer contre une machine

### 2.1 Constitution des équipes et déroulement du jeu

- 1. Former des équipes de 3 élèves ayant chacun un rôle :
	- un joueur "humain" qui fera jouer les blancs : celui-ci joue normalement et cherche à battre les noirs ;
	- un joueur "machine" qui fera jouer les noirs : celui-ci ne réfléchit pas et réalise des coups en fonction de ce que lui propose la machine : lorsque plusieurs coups sont proposés, il prend un mouvement au hasard parmi les lignes disponibles.
	- un secrétaire qui consignera les coups joués, les victoires et les défaites, ainsi que les numéros des parties éliminées.
- 2. Déroulement du jeu :
	- a. Le joueur humain (les blancs) commence ;
	- b. Le joueur machine filtre la colonne B avec le mouvement effectué par les blancs puis choisit au hasard un des mouvements proposé par le filtre de la colonne C;
	- c. Le joueur humain rejoue ;
	- d. Le joueur machine filtre la colonne D avec le mouvement effectué par les blancs et choisit au hasard un des mouvements proposé par le filtre de la colonne E
	- e. Le jeu se poursuit ainsi jusqu'à la victoire de l'un des deux :
		- Si le joueur machine gagne, le secrétaire note la victoire des noirs ;
		- Si le joueur machine perd, il sélectionne les lignes filtrées avec le dernier mouvement noir et il les colorie en gris.
			- $\rightarrow$   $\Delta$ il grise aussi les lignes filtrées par la partie symétrique (celle obtenue en échangeant les colonnes A et C);
		- dans tous les cas, il réinitialise le filtre (Données ► Plus de filtres ► Réinitialiser le filtre ou, dans le menu déroulant de la colonne B, Filtre standard... et mettre aucun(e) - dans le premier champ du filtre) avant de recommencer une nouvelle partie.

Exemple : La partie A1A2-B3B2-C1B2-C3C2-B2A3 amène la victoire des blancs par conquête donc la machine doit éliminer les parties suivantes :

• les parties commençant par A1A2-B3B2-C1B2-C3C2 en filtrant jusqu'au dernier mouvement des noirs C3C2 :

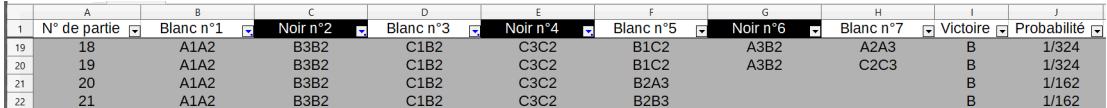

• les parties symétriques (on échange les colonnes A et C) commençant par C1C2-B3B2-A1B2-A3A2 en filtrant jusqu'au dernier mouvement des noirs A3A2 :

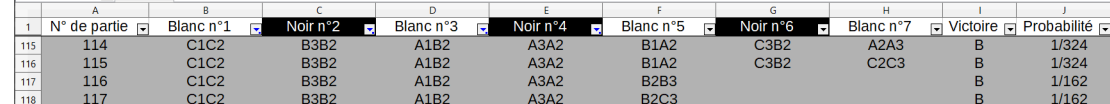

### 2.2 Relevé des parties

- 1. Réaliser ainsi plusieurs parties en n'oubliant pas de griser les parties symétriques en cas de défaite des noirs et en n'oubliant pas de réinitialiser le filtre entre chaque partie. Rappel : une fois grisé, un choix ne peut plus être réutilisé par la machine !
- 2. Que constatez-vous au bout d'une dizaine de parties ?
- 3. Combien de défaites semblent nécessaires pour que la machine gagne de manière quasi-systématique ?

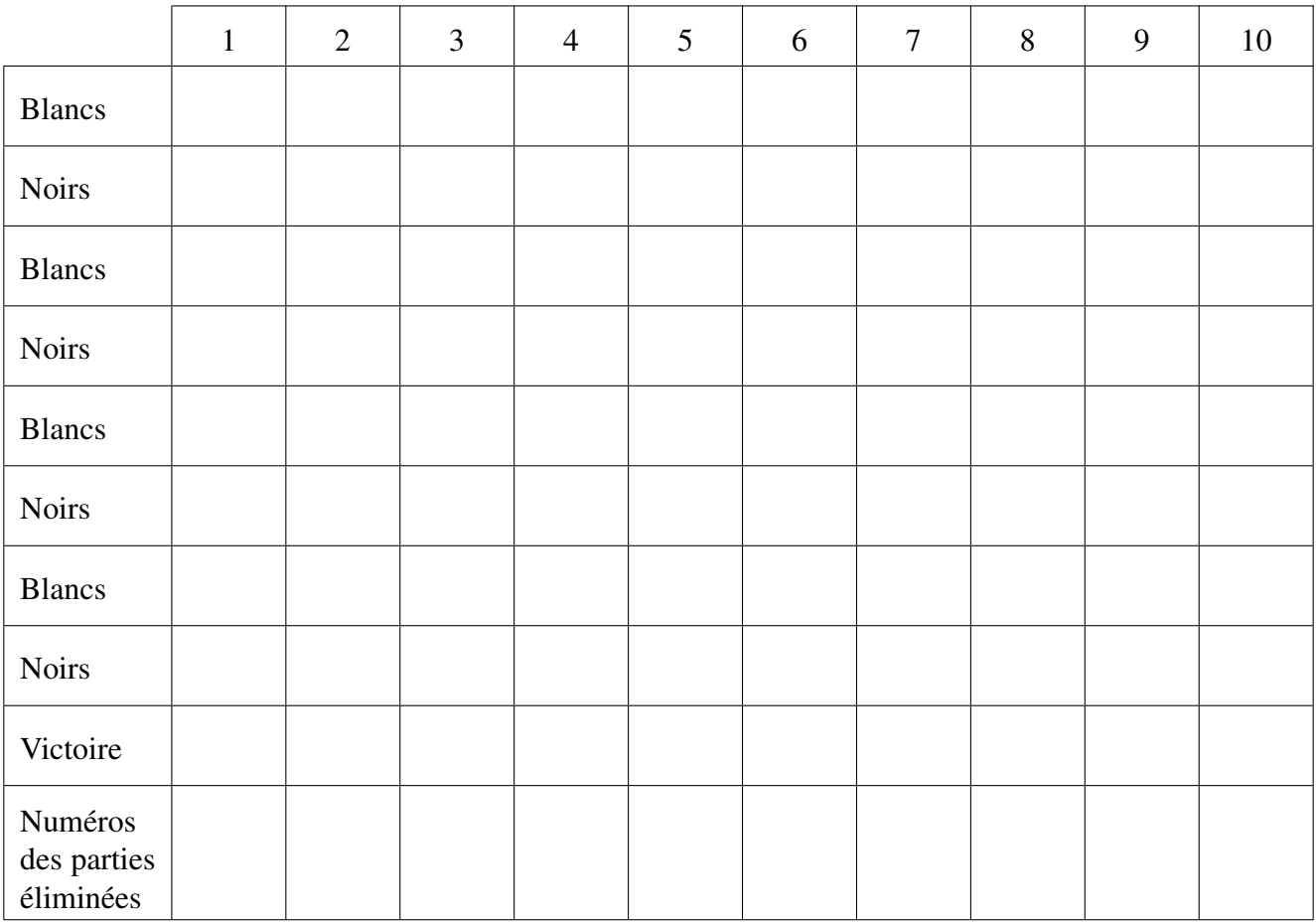

# Transfer Conclusion